## **OAIS: Provide AIP**

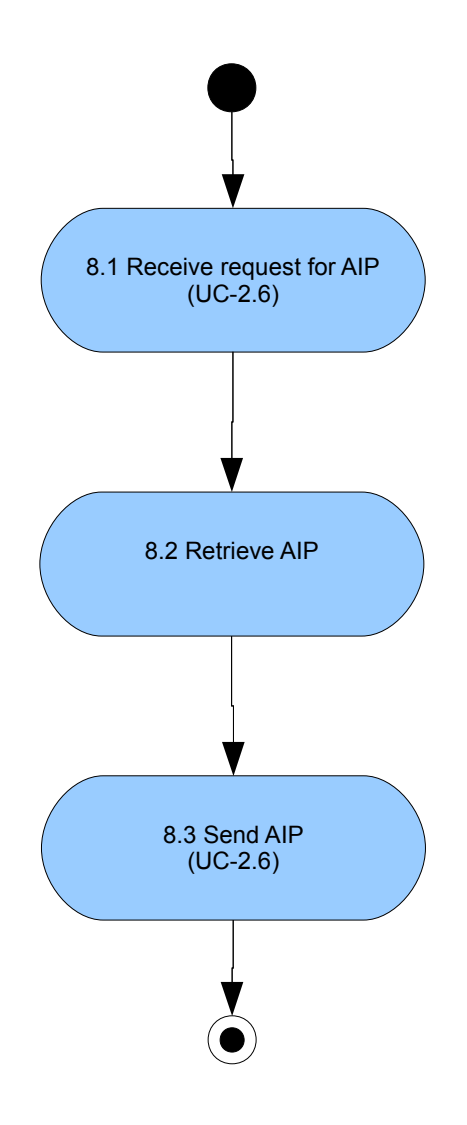